## **GXV1830 CEH10**

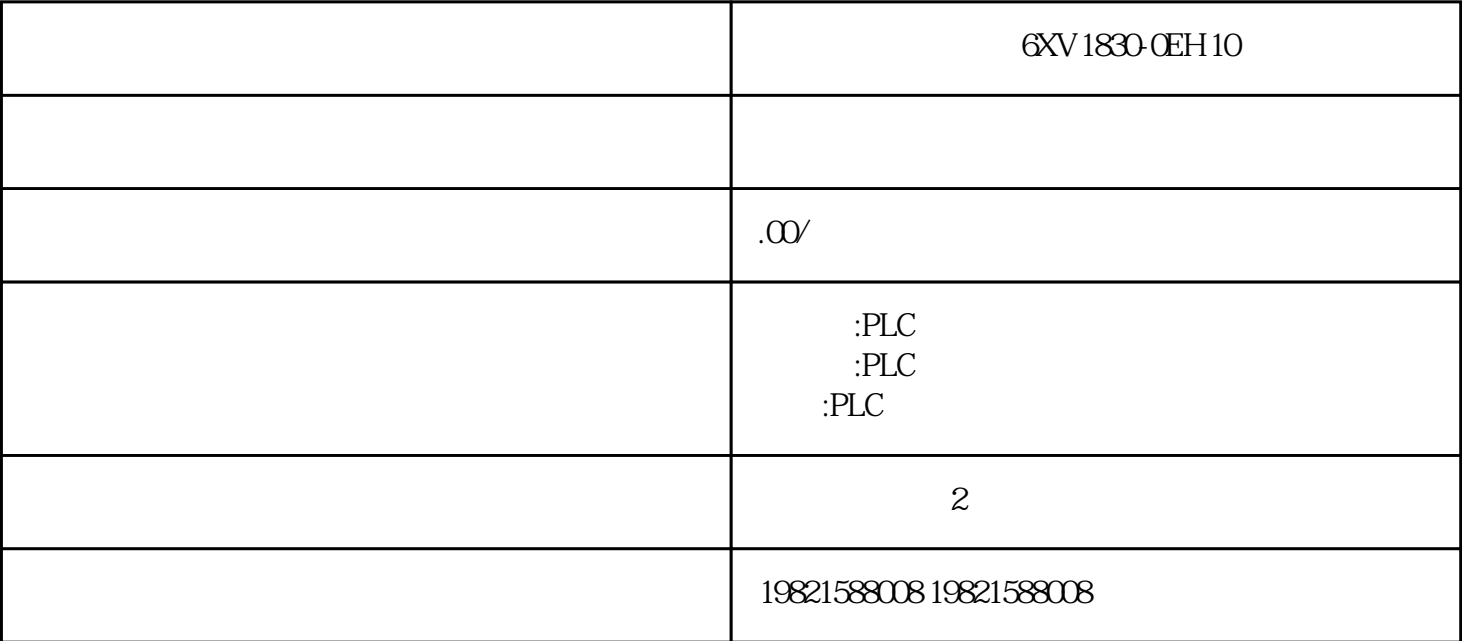

 $\mathcal{A}$ 

1 SIMATIC S7 PLC S7-200 S7-1200 S7-300 S7-400 ET-200

2、 逻辑控制模块 LOGO!230RC、230RCO、230RCL、24RC、24RCL 等

3 SITOP 24V DC 1.3A 2.5A 3A 5A 10A 20A 40A .

4 HMI TD200 TD400C K-TP OP177 TP177, MP277MP377,

**SIEMENS** 

1 MICROMASTER MM420 MM430 MM440 G110 G120.

2、全数字直流调速装置 6RA23、6RA24、6RA28、6RA70、6SE70 系列

**SIEMENS** 

SINUMERIK:801 802S 802D 802DSL 810D 840D 611U S120

184 , Ausgabe11/2016,A5E00432660-08 55.1 含下列主题:1.可用模拟量模块概述2.关于所有模拟量模块的常规信息(如参数分配和诊断

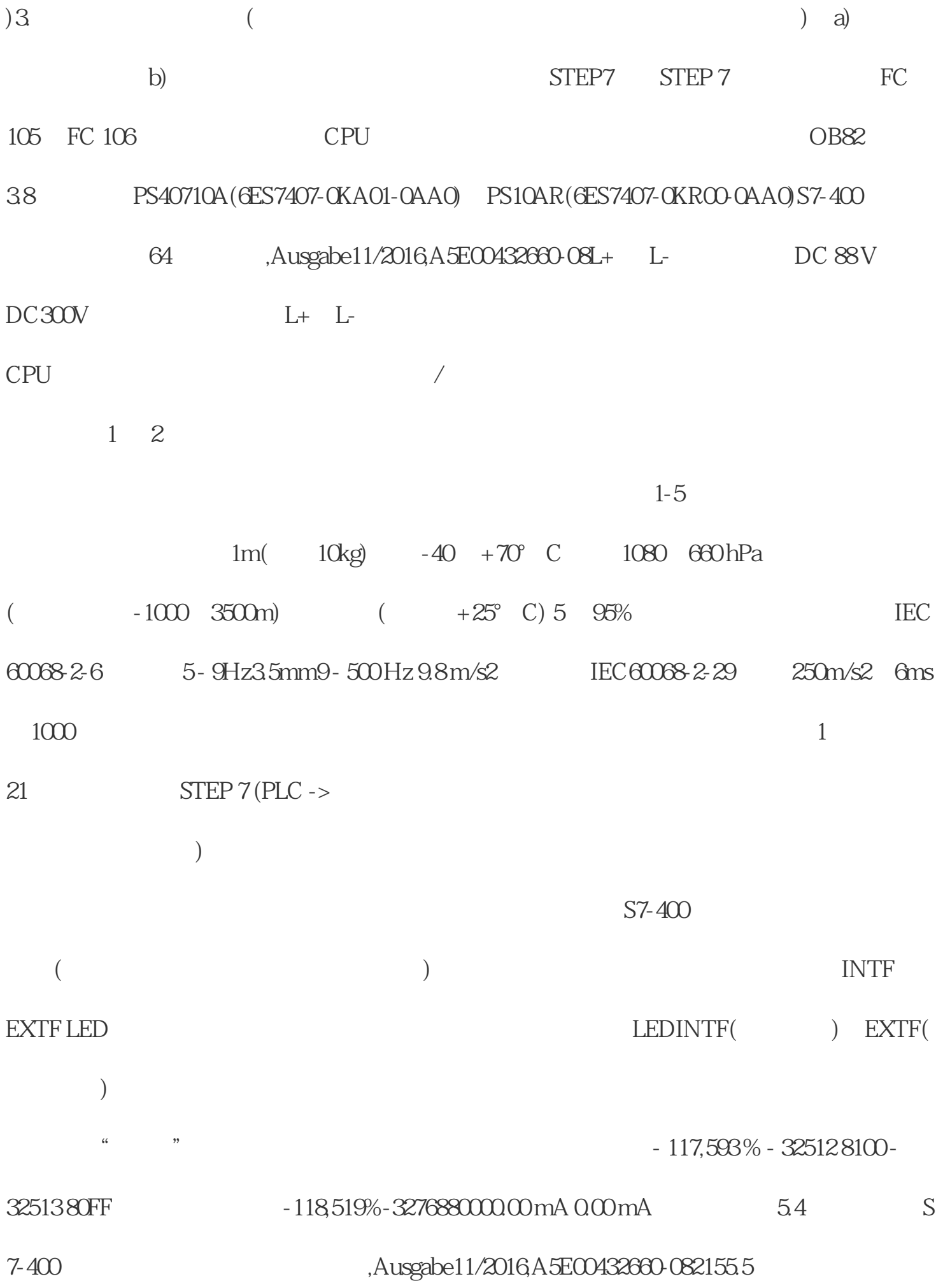

 $STEP7$ 

 $11.1$ 

 $N = 5-27N$  $N$  (°C)  $N$  (°F)  $N$  $( K )$   $> 1550,032767$  7FFFH $> 2822,032767$  7FFFH $> 1823,232767$  7FFFH 上溢 1550,0 : 1300,115500 : 13001 3C8CH : 32C9H 2822,0 : 2373,8 28220 : 23738 6E3CH :5CBAH 1823,2 : 1574,2 18232: 15742 4738H : 3D 7EH 1300,0:-270,0 13000: -2700 32C8H : F574H 2372,0: -454,0 23720:<br>-45405C A 8H : EE44H 1573,2 : 0 15732 : 0 3D 74H : 0000H < -2700 < -2700 < F574H < -454,0 < -4540  $-45405C$ A8H : EE44H  $1573.2$ : 0  $15732$ : 0  $3D$ 74H :  $0000$ H